#### **SIRET** : 13002793100059 **N° de déclaration d'activité** :76311030031 **Chambre de Métiers et de l'Artisanat**, 20 avenue du Maréchal Juin-11000 Carcassonne

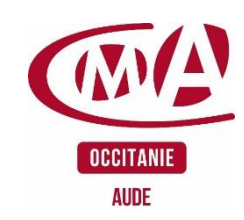

# **PROGRAMME** DE FORMATION DETAILLE

# **CONSTRUIRE VOS TABLEAUX DE BORD MICRO**

**Durée** : 14 heures

### **Prérequis à l'entrée en formation**

#### Aucun

# **Objectifs de la formation**

- Etablir le diagnostic financier de votre entreprise
- Tenir les livres comptables règlementaires
- Utiliser des tableaux de bord adaptés à vos besoins et savoir les analyser
- Mettre en place des actions correctives ou de développement

#### **Programme de la formation**

- **Le positionnement commercial**
	- o Vérification de l'adéquation offre / demande
	- o Analyse des actions déjà mises en place
- **Les outils et la méthode**
	- o Rappel sur les livres comptables réglementaires à tenir
	- o Présentation des tableaux de bord : calcul des marges, résultat et comparatif avec un prévisionnel de démarrage

# • **La personnalisation des tableaux**

- o Les tableaux sont personnalisés par le chef d'entreprise
- o Données fiscales et sociales déterminées à la création de l'entreprise
- o Décomposition du Chiffre d'Affaires (service, production…)
- o Détermination des délais de paiement et règlement
- o Rémunération souhaitée
- **La saisie du dossier entreprise**
	- o Remise du tableau personnalisé à chaque stagiaire et mise en application individuelle
	- o Saisie du dossier par chaque participant avec ses propres Données

Les tableaux établis durant la formation pourront être récupérés et utilisés dans l'entreprise par chaque stagiaire

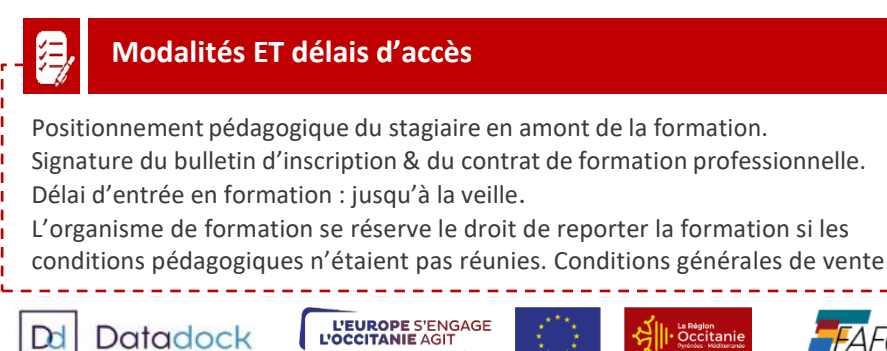

# **Public visé**

Artisan, conjoint(e) Collaborateur, Créateur d'entreprise, Salarié

#### **Contact pédagogique** :

Ciril PELISSIER : 04 68 11 20 00 c.pelissier@cm-aude.fr

#### **Modalités pédagogiques :**

Formation sur place et/ou à distance **Matériel** Salles de formation et ateliers techniques équipés en multimédia Salle de cours Tableau Vidéo projecteur PC

#### **Profil du formateur**

Animateur économique des métiers Niveau VII.

#### **Modalités d'évaluation &**

#### **débouchés**

- Évaluations des acquis en fin de formation : Quiz, exercice pratique, étude de cas, jeu de rôles, mise en situation…

- Évaluation de la satisfaction de chaque stagiaire, complétée par l'appréciation du formateur à l'issue de chaque session

- Proposition de suite de parcours.
- Consolider ses compétences d'entrepreneur.

#### **Validation**

Attestation d'assiduité Fiche d'évaluation des acquis de la formation

# **Accessibilité aux personnes en situation de handicap :**

Nos locaux sont accessibles aux personnes en situation de handicap. En fonction des formations et selon la situation de handicap, les parcours peuvent être aménagés sur demande

Contactez la référente handicap Laurence MARCEROU l.marcerou@cfai-aude.fr

# **Tarifs**

210 € / jour

# **Inscription & informations**

Service formation CMA 11 04 68 11 20 29 formation@cm-aude.fr

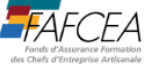